# **Arricchimenti - indicazioni per gli autori di Biblioteche Oggi Trends**

## Gentilissimi autori,

Biblioteche Oggi Trends si trasforma in rivista ibrida e arricchita; un'occasione per offrire una piattaforma di formazione e divulgazione agile, aggiornata e interattiva, che permette di integrare i tradizionali articoli testuali con rimandi puntuali e suggerimenti di approfondimento.

Di seguito qualche indicazione utile di cui tenere conto durante la stesura dell'articolo e in fase di revisione e accrescimento.

#### Obiettivi degli arricchimenti

Gli arricchimenti sono pensati per fungere da corredo e complemento dell'articolo scientifico e possono consistere in materiali esterni preesistenti (come gallerie di immagini, citazioni bibliografiche o video) da collegare a determinate parole chiave per meglio illustrare concetti o progetti, oppure possono essere realizzati appositamente dall'autore per presentare il contenuto del contributo (ad esempio video-interviste, mappe concettuali o bibliografie tematiche).

In entrambi i casi, ogni arricchimento deve essere pensato come parte di una rete di rimandi e approfondimenti che completano e moltiplicano la capacità comunicativa dell'articolo, ampliandone il panorama semantico e permettendo ai lettori di navigare e approfondire i temi trattati.

#### Edizione cartacea e digitale

Si precisa che non tutti i contenuti esplicativi e di approfondimento saranno destinati all'edizione digitale. Si dovrà pertanto valutare cosa è necessario inserire nella versione cartacea e cosa costituisce un arricchimento digitale.

#### Lavorare con gli arricchimenti

Invitiamo gli autori a progettare gli arricchimenti per la versione digitale già in fase di scrittura dell'articolo, inserendoli nel corpo del testo nel punto dove si vuole inserire l'arricchimento, usando la dicitura [Arricchimento 1], poi [Arricchimento 2] ecc. riportando poi in fondo al testo (o in un file separato) l'elenco degli arricchimenti numerati progressivamente con i relativi dettagli.

Ogni arricchimento ipertestuale viene segnalato nell'edizione cartacea tramite apposita icona.

#### Liberatoria e licenze per gli arricchimenti

Qualora i materiali proposti come arricchimento siano protetti da diritti è necessario ottenere la relativa autorizzazione di utilizzo da parte dei titolari. È quindi necessario utilizzare l'apposito modulo scaricabile dal sito web della rivista oppure fornito dalla redazione.

Per tutti gli approfondimenti (interviste, i video, le immagini, gli audio e ogni altro contenuto) in cui sono presenti, appaiono rappresentati o comunque sono riconoscibili alcuni soggetti è necessario ottenere la relativa liberatoria dagli stessi utilizzando l'apposito modulo scaricabile dal sito web della rivista oppure fornito dalla redazione.

È opportuno evitare la presenza di minori in video e immagini.

## Formato e nome dei file

I video devono essere in formato mp4, le immagini in formato jpg e png, gli audio in mp3.

Le immagini devono avere una larghezza di almeno 500px, risoluzione tra 72 e 300 ppi. Il peso non deve essere superiore a 4,5 MB.

Per ogni tipologia di arricchimento si consiglia di inserire il numero del fascicolo nel nome del file (es: 2023-1, 2023-2 etc).

#### Video originali

I file video originali forniti dagli autori saranno caricati sul canale YouTube di Biblioteche oggi e quindi entreranno a far parte dell'articolo arricchito. Anche in questo è prevista un'autorizzazione dell'autore per la pubblicazione.

# Tipologie di arricchimenti

Di seguito elencate le tipologie di arricchimento e le relative indicazioni pratiche per l'inserimento.

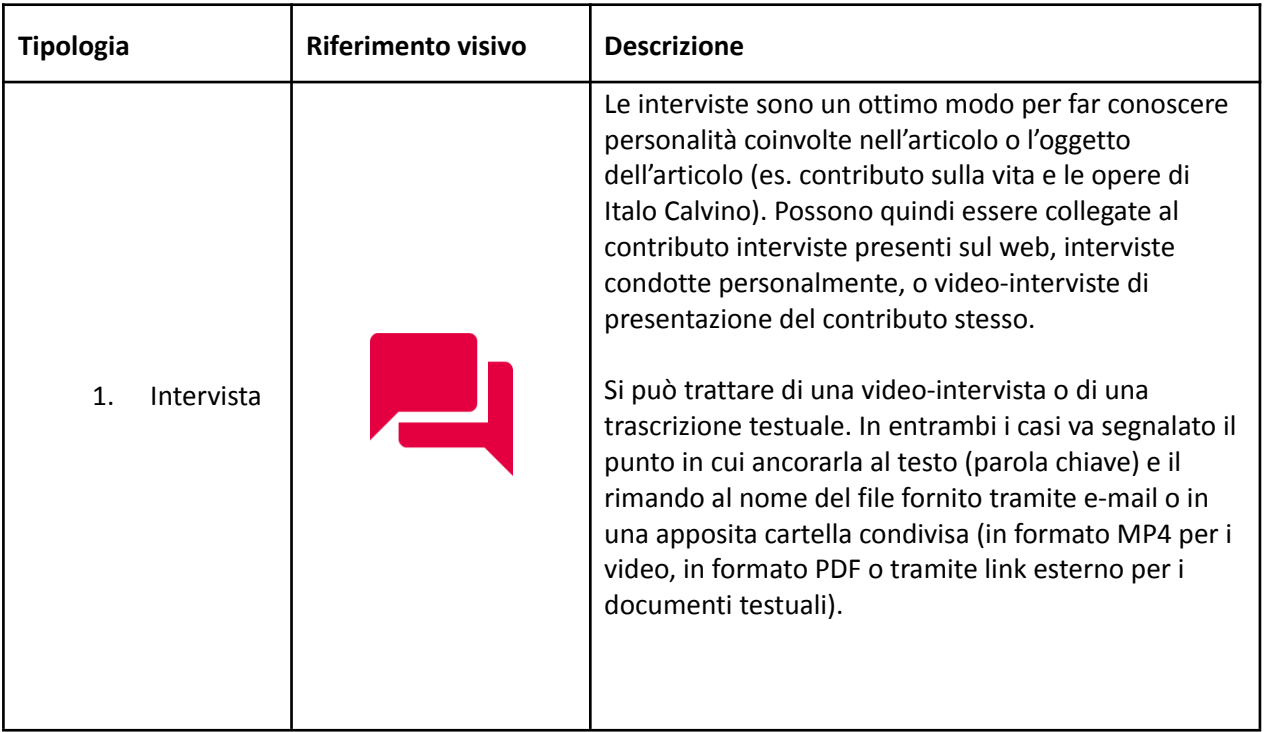

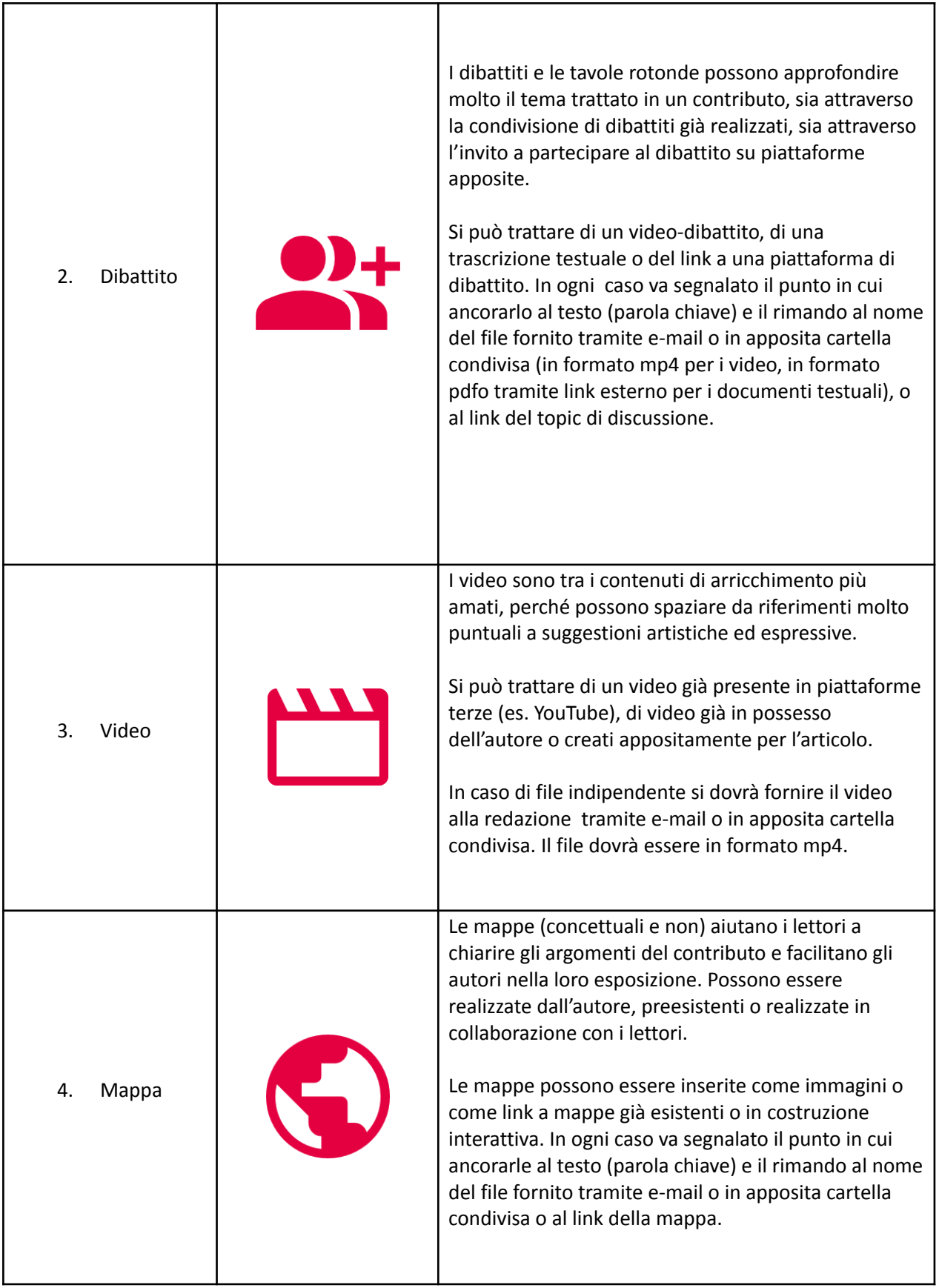

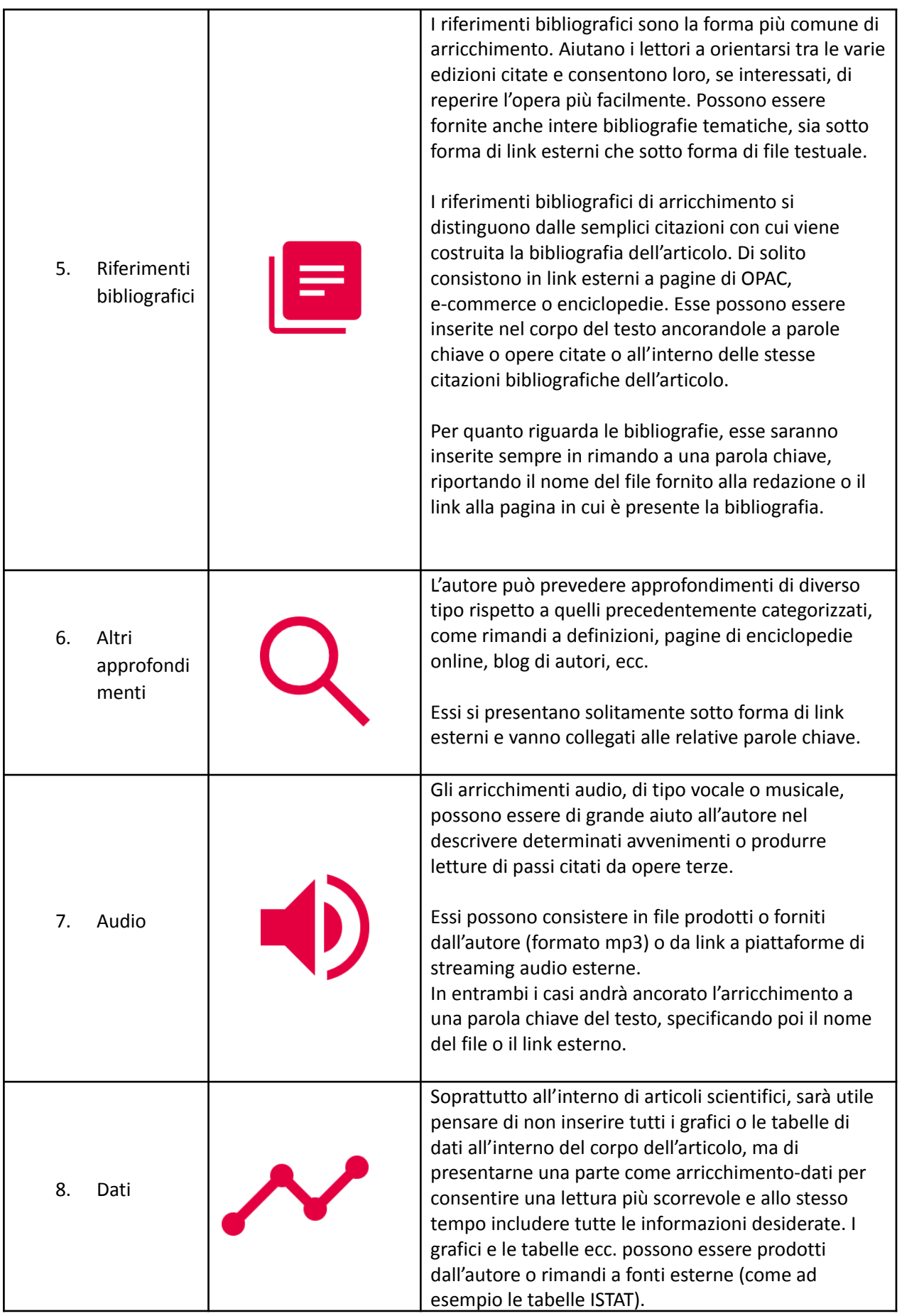

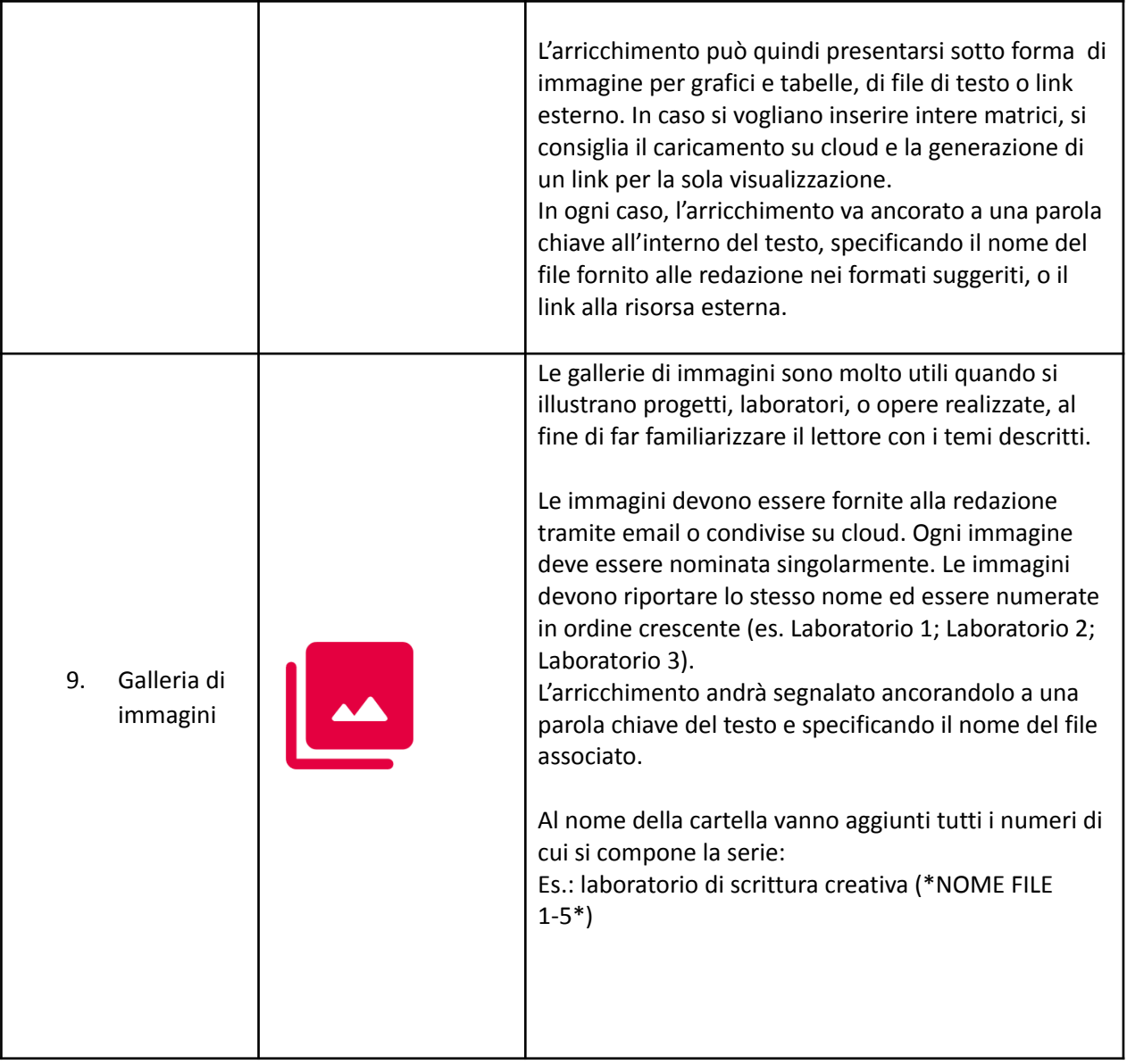